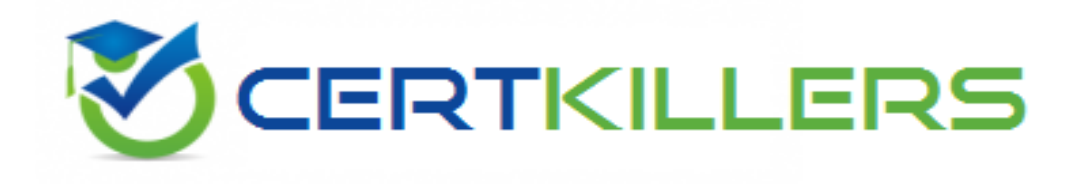

## **SAP**

### **C\_ARP2P\_19Q3 Exam**

**SAP Certified Application Associate - SAP Ariba Procurement Exam**

Thank you for Downloading C\_ARP2P\_19Q3 exam PDF Demo

You can Buy Latest C\_ARP2P\_19Q3 Full Version Download

https://www.certkillers.net/Exam/C\_ARP2P\_19Q3

## **Version: 8.0**

#### **Question: 1**

In SAP Ariba buying and invoicing, a blanket purchase order is a subtype of which document? 1 option

- A. Purchase order
- B. Service sheet
- C. Requisition
- D. Contract

#### **Question: 2**

where can users insert parallel approvers in the approval flow of an SAP Ariba custom form?

A. At any point after their own approval node

- B. Only at beginning of the approval flow
- C. Only after their own approval node
- D. At any point in the approval flow

**Answer: D**

**Answer: D**

#### **Question: 3**

When you define a widget which of the following attributes are available on the property tab? Note: there are3 correct answers to this question.

- A. Import
- B. Field label
- C. Field path
- D. Attachments
- E. Text formatting

#### **Answer: BCD**

#### **Question: 4**

Your customer has an existing business process that is NOT supported by SAP Ariba Buying and invoicing out of the box what does SAP Ariba recommend you do first?

A. Work with the technical lead to provide a customization.

B. Work with the customer to modify their existing process to match SAP Ariba best practices

C. File a service request with the SAP Ariba support team requesting a change to the system.

D. File an enhancement request with the SAP Ariba support team and await a response from product support before proceeding

Answer; D

**Question: 5**

when you create or edit a custom from, which property controls the visibility of a widget?

A. Access control

- B. conditions
- C. system group
- D. custom group

**Answer: B**

#### **Question: 6**

which supplier master data is shared in a suite- integrated environment in SAP Ariba buying and invoicing?

- A. Supplier location
- B. system ID
- C. owner information
- D. Preferred ordering method

**Answer: B**

#### **Question: 7**

If you update a parameter in SAP Ariba Buying and invoicing, when does the new setting take effect?

A. Overnight when the scheduled update parameter task runs

- B. A maximum of two hours after the change
- C. Immediately after the change
- D. After next server restart or scheduled maintenance

**Answer: D**

#### **Question: 8**

which of the following details can you find within a customer's data dictionary in SAP Ariba buying and invoicing? Note: there are 2 correct answers to this question

- A. import and export tasks
- B. flex master data types
- C. Approval rule Lookup files
- D. ERP mapping and interface

**Answer: AB**

#### **Question: 9**

Your customer purchases goods through resellers and needs to track spend with the manufacture, which contract hierarchy support this business requirement?

- A. Master agreement with manufacturer, Standalone agreement with reseller
- B. Master agreement with reseller .sub-agreement with manufacturer
- C. Master agreement reseller .standalone agreement with manufacturer.
- D. Master agreement with manufacturer .sub-agreement with reseller

**Answer: B**

#### **Question: 10**

In SAP Ariba guided buying, which activities does a specialized item from enable requesters to perform?

- A. Initiate a sourcing request to centralized procurement
- B. Order products that are NOT in the company catalog
- C. Provide additional information to specify the product they want
- D. Conduct three bids and a buy for highly technical items

**Answer: D**

Centimers.net

### **Thank You for trying C\_ARP2P\_19Q3 PDF Demo**

### To Buy Latest C\_ARP2P\_19Q3 Full Version Download visit link below

https://www.certkillers.net/Exam/C\_ARP2P\_19Q3

# Start Your C\_ARP2P\_19Q3 Preparation

*[Limited Time Offer]* Use Coupon "CKNET" for Further discount on your purchase. Test your C\_ARP2P\_19Q3 preparation with actual exam questions.